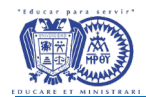

## Requisitos para trámite de equivalencia de estudios previos

Si iniciaste estudios profesionales en un plan de estudios diferente al que deseas inscribirte actualmente, puedes solicitar el trámite de equivalencia mediante el cual se te tomarán en cuenta las materias compatibles que hayas acreditado bajo las siguientes condiciones:

- 1. Acreditadas en periodo ordinario (no extraordinario).
- 2. Acreditadas con calificación mínima de 8.
- 3. Compatibles en un mínimo del 60% de los contenidos.
- 4. El total de cursos o materias equivalentes no será mayor al 50% de los que integran el plan de estudios del programa al que deseas incorporarte.

## Procedimiento y documentación

- 1. Solicitud de análisis técnico de equivalencias: debes realizarla al momento de inscribirte, no se aceptan solicitudes una vez concluido el proceso de inscripción.
- 2. Constancia de estudios incompletos con calificaciones (sellada por la institución donde los realizaste).
- 3. Contenidos programáticos de las materias que hayas acreditado en periodo ordinario con calificación de 8 o mayor (sellados por la institución donde cursaste).
- 4. Una vez que se te entrega el documento con la opinión técnica de cursos equivalentes, debes presentar la solicitud de equivalencias ante la Dirección de Incorporación y Revalidación de la Secretaría de Educación Pública.
- 5. Entregar en Servicios Escolares de la UCC el documento con la resolución de equivalencias emitido por la Dirección de Incorporación y Revalidación de la Secretaría de Educación Pública.

Nota: esta información es de carácter ilustrativo, cualquier aclaración sobre el procedimiento se somete a lo dispuesto en el [Reglameto General de Alumnos de Licenciatura de la Modalidad Mixta](http://intranet.ver.ucc.mx/reglamentos/reglamento_general_de_alumnos_de_licenciatura_de_la_modalidad_mixta_(aplica_para_los_planes_con_vigencia_a_partir_de_2013).pdf) vigente.